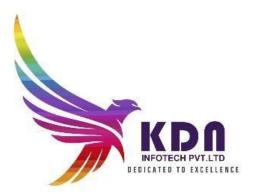

#### Diploma In Python

### C course content FOTECH PVT LTD

Basics content of C Language

- **O** What is C language
- History of C Language
- **O** Features of C Language
- **O** How to Install C
- **O** The Structure of a C Program  $\succ$  How to Write C Programs?
- **O** Compilation process in C
- Printf() and scanf() in C

#### ♣C language Overview

- Veriables in C and Its Types
- O Data Types in C
- Claguage Keywods
- **O** Identifiers in C and their type
- **O** Role of operater in C language

- Comments in C and their Types
- Format Specifier in C language
- **O** Esacape sequence
- **O** (ASCII) American Standard Code for information interchange values in C
- **O** Role of a constraints in C
- The Types of Literals that exist in C programs
- **O** Importance of Tokens in C
- **O** Boolean Data Type in C
- **O** Static keyword in C
- **O** Role of programming errors in C and their types
- **O** Role of compile time and run time error in C
- Conditional operater in C language
- **O** Bitwise operater in C and their types

#### **4**Control Statements Which Used C Language:

**O** The IF.....ELSE Statement in C and variants of if statement in C language

- IF.....ELSE ladder (C switch statement)
- O The difference between If ... else and switch statement
- Loops in C programming and their three types
- O Do while loop in C
- While loop in C (pre-tested loop)
- For loop in C Language
- Nested loop in C language ➤ Infinite loop in C language ➤ Role of C break statement
- C continue statement
- **O** goto statement in c
- **O** type casting in c

#### Function in C

- **O** Advantages of C Function and their Types
- **O** Call by value method in C and call by reference method in C
- **O** Recursion process in C
- **O** Storage classes in C and their Four types

Array in C

- **O** 1D arrays
- **O** 2Darrays
- **O** Mulri Dimentional array
- **O** Dynamic arrays

#### 🕂 Pointers in C

- Pointers in C and declaring a pointer
- **O** Double pointer in C
- Dangling pointer in C
- O Sizeof() operater in c
- **O** Constraint pointer in c and their syntax
- ${\boldsymbol O} \ \ \text{Void pointer in c}$
- **O** Dereference pointer (indirection operator) in C and why we use

Dynamic memory in C

The concept of dynamic memory allocation in c language and their 4 types of functions

#### ♣String Handling in C

- **O** gets() puts() function in C
- **O** Role of string function
- String Length: strlen function in C language
- **O** The strcpy function
- String concatenation: strcat()
- Compare string function in c .....strcmp()
- The reverse string function.....strrev()
- String lowercase function ....strlwr()
- String uppercase function...strupr()
- **O** String strstr()
- **O** Match function in C

#### The Structures and union in C

- Advantages of a structure in c
- Defining structure .....typedef keyword in C
- **O** Uses of an array structures in c
- **O** Nested structure in C
- Structure padding in c
- **O** Defining union datatype in c

#### **∔**File Management in C

- **O** Introduction of file management and need of file handling in C
- **O** Fprintf() and fscanf() function
- Writing file fputs() function and reading file fgets() function
- **O** fseek() function in c
- rewind() function in c
- **O** ftell() dunction in c

#### Dynamic Memory allocation

Introduction to Dynamic Memory Allocation Malloc Calloc

- Realloc
  - Free

#### CPP COURSE CONTENTS

#### C++ Overview

- Installation
- □ Cpp basic input/output operation
- Variable and its syntax
- Datatypes in CPP(Basic, Derived, Enumaration, user defined)
- List of all keywords in cpp
- The Role of an operators
- The role of an Identifier
- □ Cpp expression

#### Control statements of CPP

- I Types of statements
- I If \_else statement
- Cpp Switch statement
- □ For loop
- While loop
- Do while loop
- Break statement
- Continue statement
- Goto statement

### Commnet statement ECH PVT LTD

#### Functions in CPP

- all by value and call by reference
- □ recursion in CPP
- □ storage classes in cpp

#### Arrays In CPP

- Advantages And disadvantages of arrays
- Types of an Arrays
- Passing arrays to Function in cpp
- I Multidimensional arrays in cpp

Pointers Variable in CPP

- Advantages and uses of pointer
- □ Sizeof() operater in cpp
- Array of pointer in cpp
- O Void pointer in cpp
- How to creat references
- Difference between references and pointers
- □ Function pointer in cpp
- Memory management in cpp
- I Malloc() vs new in cpp
- Free vs delete in cpp

#### Object class in cpp

- Oops concept in cpp
- Object and class in cpp
- Constructer and their types in cpp
- Copy constructer
- Destructor in cpp
- This pointer in cpp
- □ Static keyword in cpp
- Struct in cpp
  Enumeration data type
  Friend function in cpp

#### Inheritance in cpp

- Advantages and cpp supports five types of inheritance
- Aggregation HAS-A relationship)

#### Polymorphism in cpp

- Types of polymorphism
- Overloading (function and operater)
- Types of overloading in cpp
- Overriding function in cpp
- O Virtual function
- □ Interfaces in cpp (abstract class)

#### Data abstraction in cpp

- Name spaces in CPP
- Strings in cpp
- $\square$  Advantages and their classes  $\checkmark$  Cpp files and streams
- Cpp getlines()
- ✓ Cpp int to string

#### **Functions and Variables**

- Functions: Declaration and Definition
- Variables: Definition, Declaration, and Scope
- Variables: Dynamic Creation and Derived Data **OTECH PVT LTD**
- Arrays and Strings in C++ Qualifiers

#### Classes in C++

- Defining Classes in C++
- Classes and Encapsulation
- **Member Functions**
- Instantiating and Using Classes
- Using Constructors
- Multiple Constructors and Initialization Lists
- Using Destructors to Destroy Instances Friendship

#### **Operator Overloading**

Operator Overloading Working with Overloaded Operator Methods

#### Initialization and Assignment

- Initialization vs. Assignment
- ✓ The Copy Constructor
- Assigning Values

Specialized Constructors and Methods

Constant and Static Class Members

#### Storage Management

Memory Allocation Dynamic Allocation: new and delete

#### Input and Output in C++ Programs

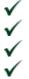

Standard Streams Manipulators Unformatted Input and Output

File Input and Output

# KDN INFOTECH PVT LTD

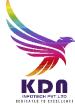

#### Basic Python

#### Introduction

History
Features
Setting up path
Working with Python
Basic Syntax
Variable and Data Types

#### Operator

**Conditional Statements** 

✓ If ✓ If- else Nested if-else

#### Looping

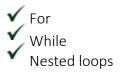

**Control Statements** 

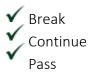

String Manipulation

### Accessing Strings Basic Operations

String slices
 Function and Methods

Lists

Introduction Accessing list Operations Working with lists Function and Methods

Tuple

Introduction
 Accessing tuples
 Operations
 Working
 Functions and Methods

#### Dictionaries

Introduction Accessing values in dictionaries Working with dictionaries Properties Functions

#### Functions

Defining a function

- Calling a function
- Types of functions
- Function Arguments
- Anonymous functions
  - Global and local variables

#### Modules

Importing module Math module

🗸 Random module

🗸 Packages

Composition

#### Input-Output

Printing on screen

Reading data from keyboard Opening and closing file

Reading and writing files
 Functions

#### **Exception Handling**

Exception Exception
 HandlingExcept
 clause
 Try ? finally clause
 User Defined Exceptions

#### OOPs concept

#### **Advance Python**

Class and object Attributes Inheritance Overloading **INFOTECH PVT LTD** Overriding Data hiding **Regular** expressions Match function Search function Matching VS Searching 🗸 Modifiers Patterns CGI Introduction Architecture

CGI environment variable

GET and POST methods

✓ Cookies File upload

#### Database

Introduction
 Connections
 Executing queries
 Transactions

Handling error

#### Networking

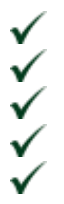

Socket Socket Module Methods Client and serverInternet modules

#### Multithreading

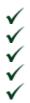

Thread Starting a thread Threading module Synchronizing threads Multithreaded Priority Queue

#### GUI Programming

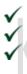

#### Introduction Tkinter programming Tkinter widgets

#### Django Framework

#### Django Basic Introduction

- Django Introduction
- Django Features
- Django Installation

#### Virtual Environment Setup

- Create Virtual Environment
- Set Path
- Create Project using command in terminal

#### Django Project

- Django New Project
- Project Command
- Pre-requisite

#### Django App

- Django New App
- App Command
- Set App in Settings file
- Check Proper Installation
- New URL file in app

#### Django Model

- Django Model Properties
- Create Model class
- Use of Django Model File

#### Django View

- Django View Properties
- Create View Functions
- Use of Django View File

#### Django Template

- Django Template Directory
- Where To Create Templates
- Store HTML files in Templates

#### **URL Mapping**

- Django URLs file Properties
- Create path in URLs file
- Use above path in web browser
- Swich new html page

#### Static Files Handling

- Django Static folder properties
- Create static folder in app to store static files ex. Text, Images or PDF
- Handle static files in HTML
- Access Content from static files

#### Model Forms

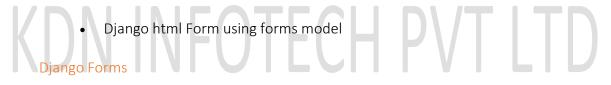

- Django Forms Properties
- Create Forms class
- Use of Django Forms File

#### Form Validation

- Django Forms input check validation
- Check for valid or invalid fields

#### File Upload

- Django File Upload using HTML and store in Project
- Create Field for file upload

#### Database Connectivity

- Django Db connection settings
- Django connect with MySQL
- Parameters required to connect with MySQL

#### Database Migrations

• Django MySQL Command for migrations

• Django MySQL default table create

Django and Bootstrap

- Django & Bootstrap Merging
- Bootstrap Links
- Bootstrap Properties
- Bootstrap Component (Button, input, text area, slider, forms, image, alert etc.)

#### Django Mail Setup

- Django Send Mail settings
- Django required send mail parameters
- Django sending mails

#### Django Default CRUD

- Django MySQL CRUD Operations
- MySQL Create Read Update Delete operations

### Aptitude syllabus : TECH PVT LTD

#### Quantitative Aptitude

- ▶ 1 Problems Based on Ages.
- 2 Test on Divisibility.
- 3.Addition and Subtraction.
- 4.Multiplication.
- ▶ 5.Division.
- 6.Square root and Cube root.
- 7.BODMAS Rule.
- 8.Indices
- 9. Quadratic Equation.

- 10.Word problems (Simplification with Profit Questions).
- ▶ 11.HCF and LCM.
- 12. Average and Percentage .
- ▶ 13.Ratio
- 14.Time and work.
- ▶ 15. Pipes and Cistern
- ▶ 16.Time and Distance.
- ▶ 17. Boat and Stream
- ▶ 18.Problems on Train.
- ▶ 19. Profit and loss.
- > 20. Probability

### Reasoning Aptitude 1. Test on Alphabet

- ▶ 2. Coding-Decoding
- ▶ 3. Letter-Coding
- 4. Number Symbol Coding
- ▶ 5. Deciphering Message Code
- 6. Pairs in English Alphabet
- 7. Blood Relations
- 8. Number Series.
- 9. Direction and Distance.
- 10.Ordering Test
- 11.Sitting Arrangement
- 12.Puzzle
- ▶ 13.Input Output